# Road to Auto Scaling

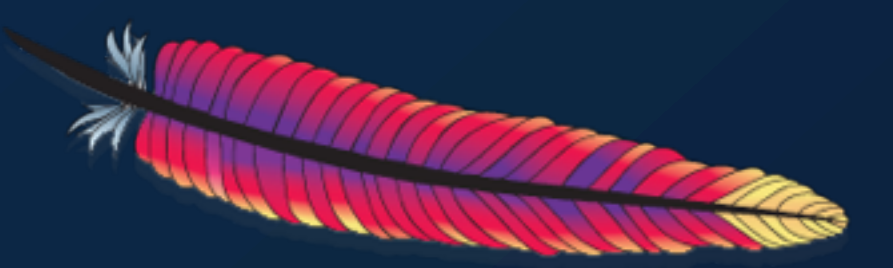

- **Varun Thacker**
	- **Lucidworks**
- **Apache Lucene/SolrCommitter, and PMC member**

### Agenda

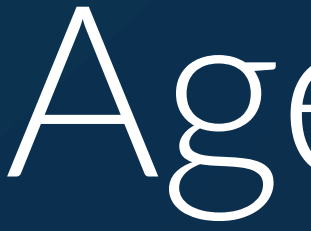

- APIs
- Metrics
- Recipes
- Auto-Scale Triggers

# SolrCloud Overview

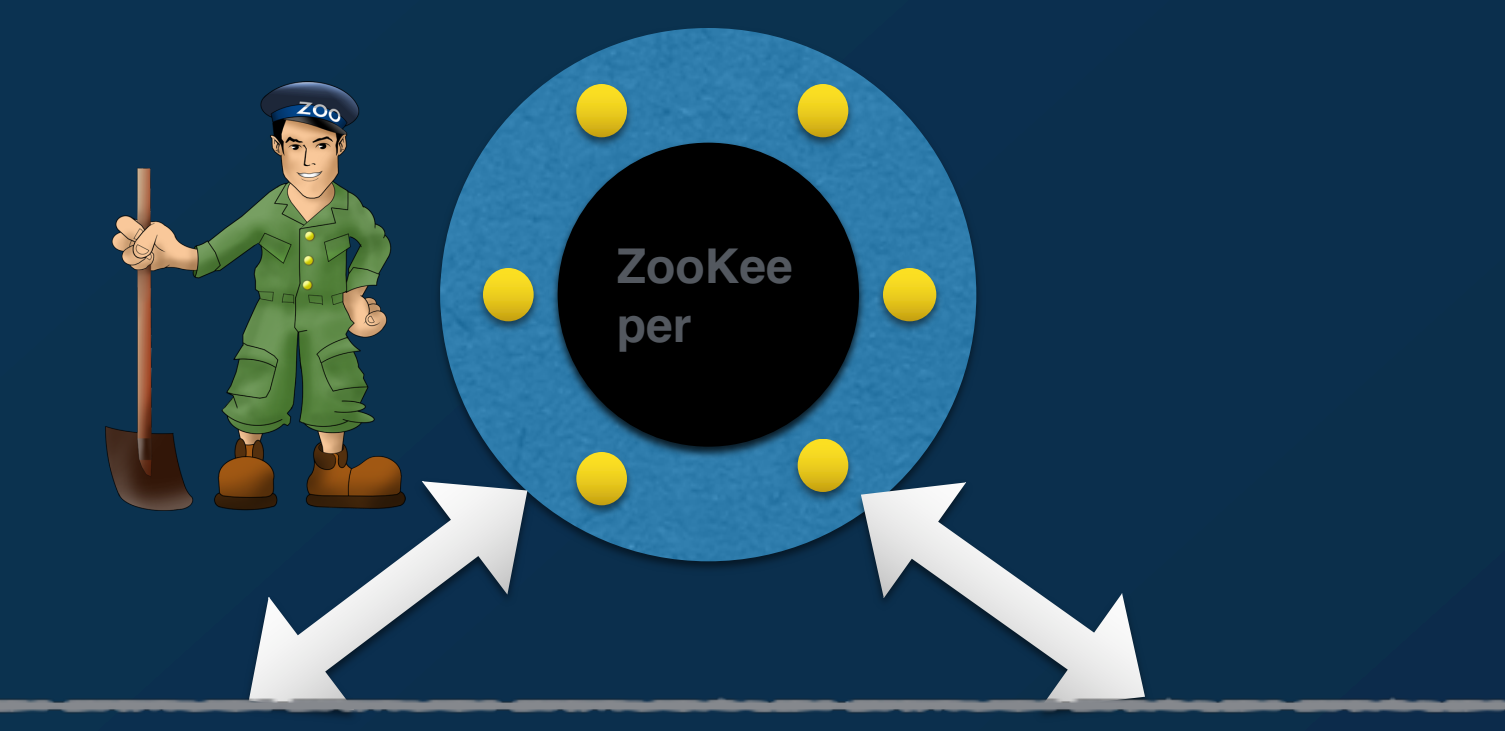

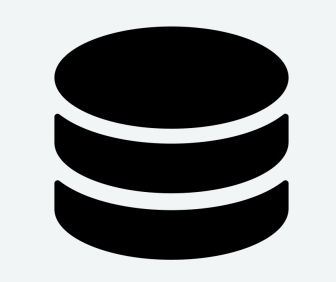

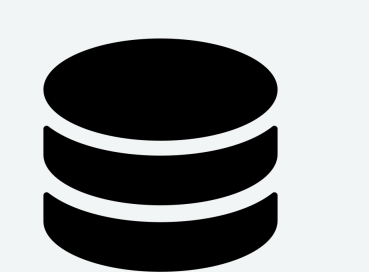

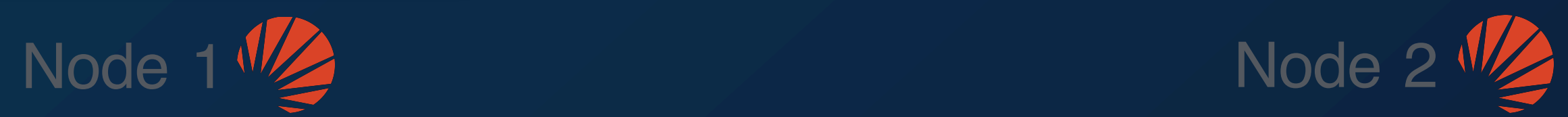

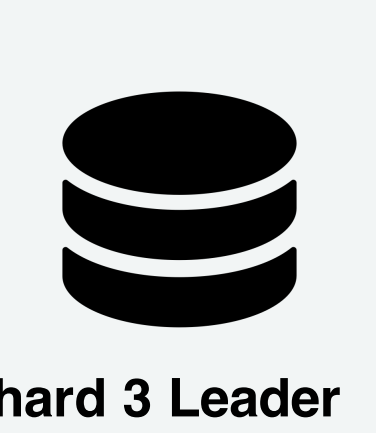

Lots

### 

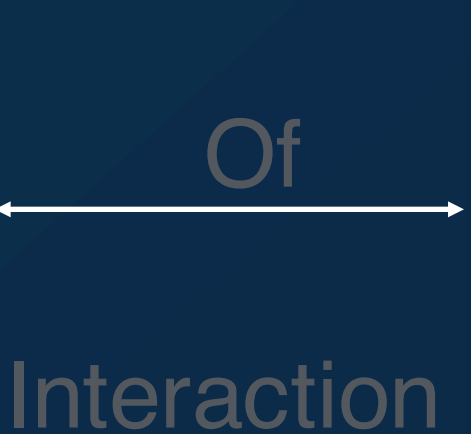

**Shard 1 Replica Shard 3 Leader**

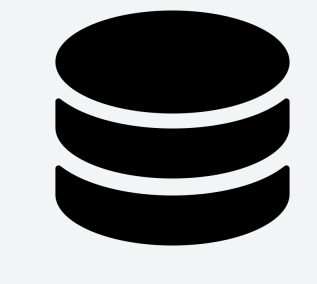

### **Shard 2 Leader Shard 4 Replica**

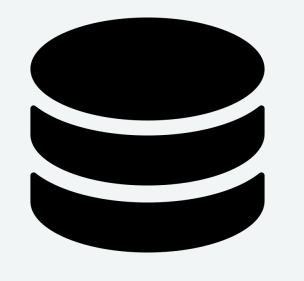

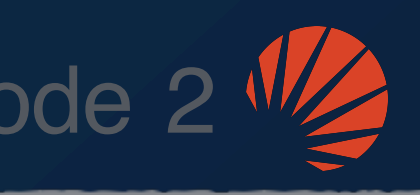

**Shard 1 Leader Shard 3 Replica**

**Shard 2 Replica Shard 4 leader**

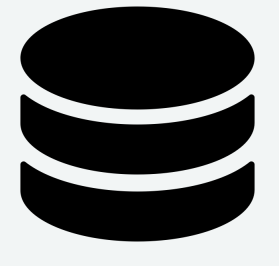

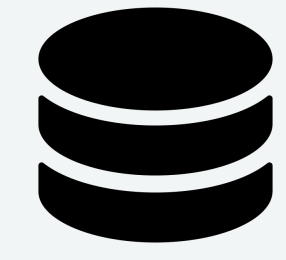

- No master node
- Per shard leader for writes
- All nodes are equal for queries

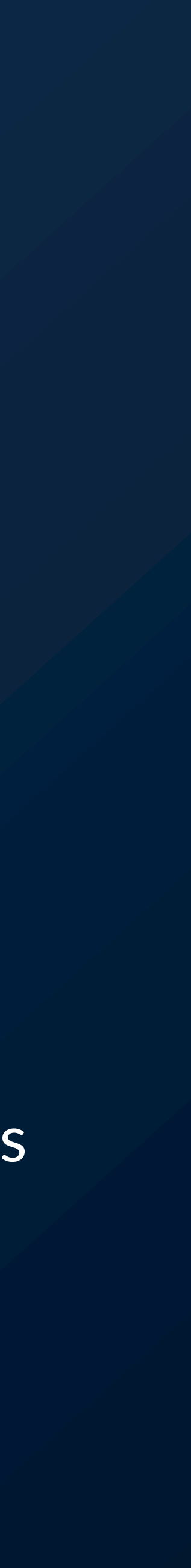

### APIs

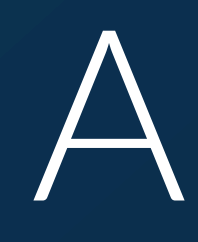

- Regularizing REST APIs
- JSON V2 for cluster and node APIs
- Introspection support via JSON
- Schema API
- Config API (solrconfig.xml)

## API Examples

- curl -X GET http://localhost:8983/v2/collections/\_introspect
- curl -X POST http://localhost:8983/v2/collections -d '{ create: { name: bbuzz, config: gettingstarted, numShards: 1, replicationFactor: 1 } }'

**AddReplica Restore DeleteAlias** Backup Create Reload **DeleteReplica** 

### **Lot's of APIs**

### List ClusterStatus **ClusterProp** DeleteNode ReplaceNode **RequestStatus**

Still need to know when to call the APIs!

# Metrics : Dropwizard

- counters
- meters
- histograms
- timers
- gauges

### Registries

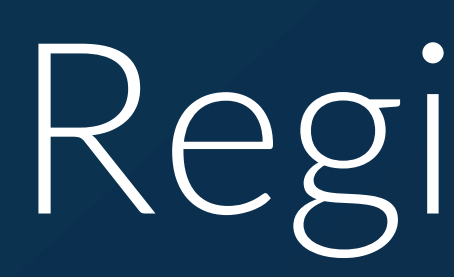

- Grouped related metrics
- Not persisted across JVM restarts

JVM

Node

**Core** 

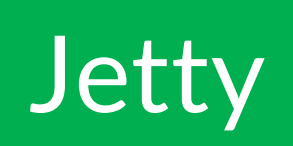

## Registry Summary

- JVM: OS memory, CPU , GC stats, Physical memory stats
- Node: authorization success/failure counts, API request times and counts
- Core: Request Handler metrics ( request counts, percentiles ) , Indexing stats
- Jetty: Thread pools, HTTP Response count, GET/PUT/DELETE operation counts

### Reporters

- Pushes data to external systems
- Solr ships with reporters to ship to : Graphite, File via SLF4J
- Exposes all the metrics via JMX and a REST API

# Writing a custom reporter

- Want to push data to your reporting tool?
- Dropwizard comes with reporter library for over 10+ reporter databases: http://metrics.dropwizard.io/3.1.0/manual/third-party/
- Very easy to wrap the library and load it as a solr reporter plugin
- Example for pushing data to influxDB : https://github.com/vthacker/solr-metrics-influxdb
- I used it to visualise data in Grafana in just a few hours!

### Solr Replication Modes

# SolrCloud Replication

- Solr's default replication model is designed for consistency. Here's how it works
- Shard leader accepts a document
- Shard leader writes to its transaction log
- Shard leader writes the document to it's index , forwards requests to all replicas
- All replicas write to their transaction log then index locally
- Shard Leader waits for all the replicas to return and then acknowledges back to client
- If a replica fails to write the document the leader puts the replica in recovery

- How can I isolate reads and writes
- With Solr 7 you can create query only replicas

# SolrCloud Replication

### Recipes

# Increase Query Throughput

• QUERY./select.requestTimes

- Adding more replicas could also help reduce query latency
	- Action: use a pullReplica ( query only replica )
- os.systemLoadAverage
	- gc.ParNew.time

• Add more replicas and scale out horizontally

### Improve Query Latency

• QUERY./select.requestTimes (p95\_ms, 5minRate etc )

• QUERY.httpShardHandler.threadPool.httpShardExecutor.ru nning

• Split Shard - With more shards you increase parallelism • Or simply create a collection with more shards

# Improve Indexing Throughput

- os.systemLoadAverage
	- gc.ParNew.time
- Maybe nodes go into recovery when you push it too hard during indexing
	- Merge 15 min mean rate
	- More shards spread across more nodes
- Reduce replication during bulk index to quickly ingest data
- Use a combination of different replication models for your replicas

### Autoscaling

# Autoscaling

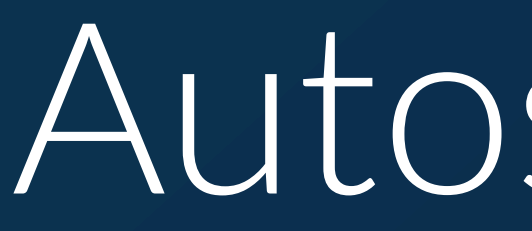

- A new set of features to help users manage and scale their clusters
- Replaces Solr's existing Replica Placement Strategy with a more generic policy engine
- Events create actionable triggers

# Policy

- A set of rules at the cluster and collection level
- Don't create any replicas on the overseer node : {'nodeRole':'!overseer', 'replica':0}
- Don't have more than 2 replicas on any node : {'replica':'<2', 'shard': '#EACH', 'node': '#ANY'}
- You can define them in Solr 7 and the Collection APIs (Create Collection, Add Replica etc) will use it to balance a cluster

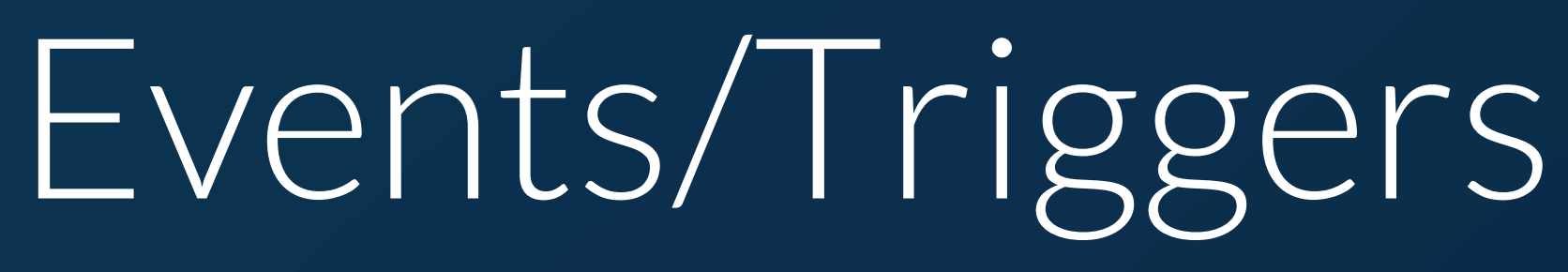

• Solr Jira https://issues.apache.org/jira/browse/SOLR-9735 to follow the discussion and see

- Cluster Events: Events like nodeAdded, nodeLost, searchRate
- Triggers performs an action
- It can compute a plan or print out for the user to execute
- Work still in progress. Will likely come out in 7.1
- the design document

## What's next

- Lucene/Solr 7 will release in the next couple of months
- Autoscaling in greater detail over multiple talks.

• Lucene/Solr Revolution in September and will have talks on Metrics, Replication Modes and

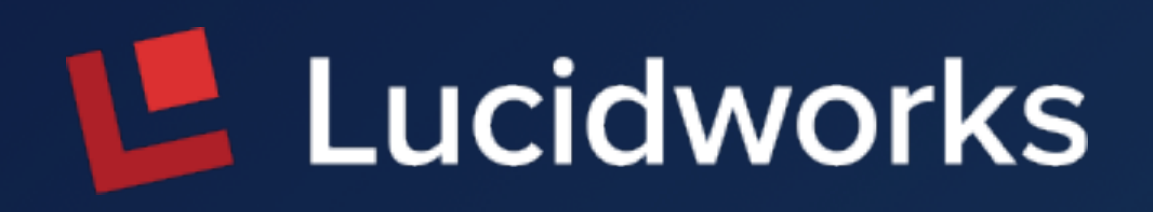

# Thank You

# Lucidworks